## // APPENDING TEXT TO THE EXISTING FILE

```
import java.io.*;
class list12
{
  public static void main(String args[])
  {
   RandomAccessFile newfile;
   try
   {
    newfile=new RandomAccessFile("new.txt","rw");
newfile.seek(newfile.length());
DataInputStream in=new DataInputStream(System.in);
System.out.println("Enter the text to be updated");
String s=in.readLine();
newfile.writeBytes(s);
newfile.close();
   }
   catch(IOException e)
   {
       System.out.println(e);
   }
   }
 }
//list12.html
<HTML>
<BODY>
<APPLET CODE="list12.java" WIDTH=400 HEIGHT=400>
</APPLET>
</BODY>
```

```
</HTML>
```
## **OUTPUT:**

D:\jdk1.8.0\_111\bin>edit new.txt

D:\JDK18~2.0\_1\bin>type new.txt MY NAME IS SENTHILKUMAR I AM WORKING ASSISTANT PROFESSOR

D:\JDK18~2.0\_1\bin>java list12 Enter the text to be updated GOVERNMENT ARTS AND SCIENCE COLLEGE

D:\JDK18~2.0\_1\bin>java list12 Enter the text to be updated AVINASHI

D:\JDK18~2.0\_1\bin>type new.txt MY NAME IS SENTHILKUMAR I AM WORKING ASSISTANT PROFESSOR GOVERNMENT ARTS AND SCIENCE COLLEGEAVINASHI

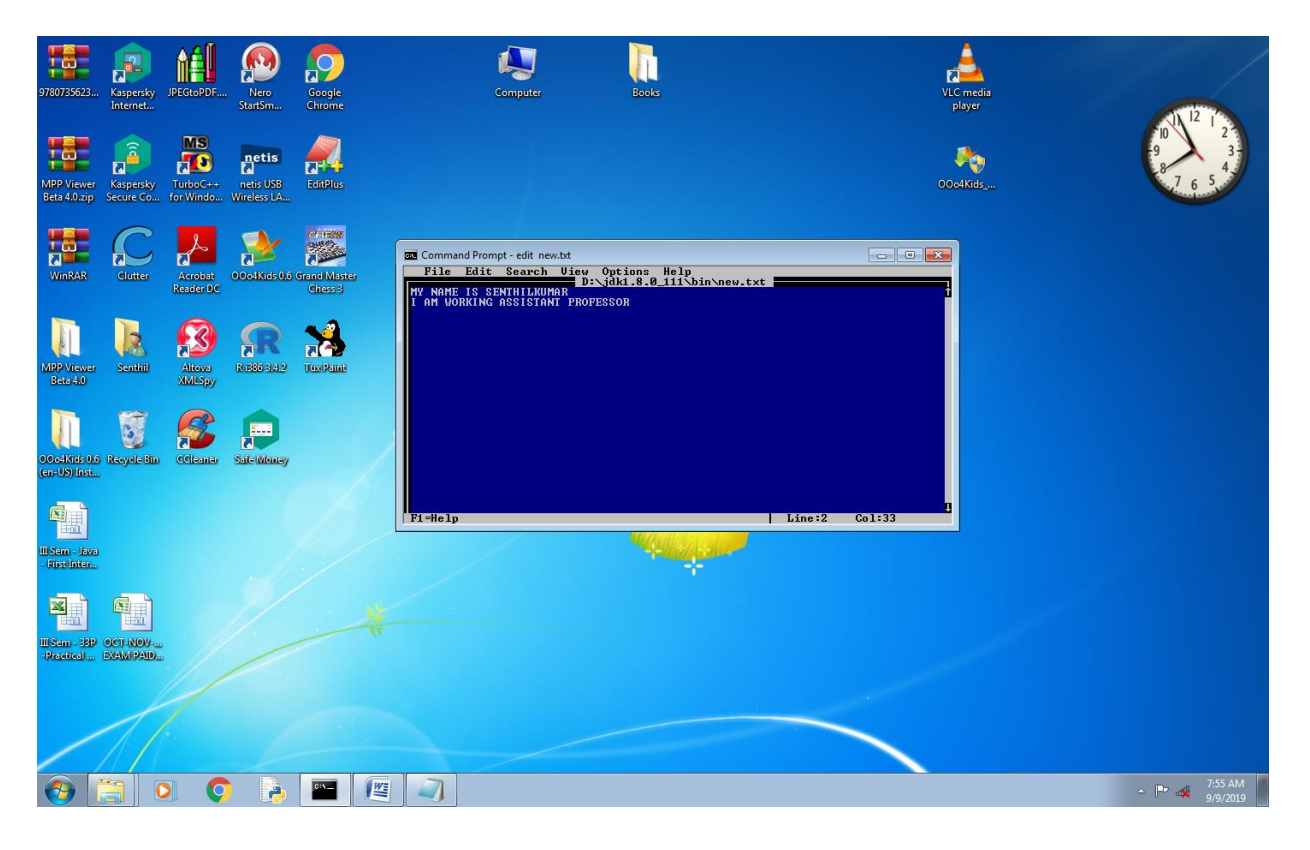